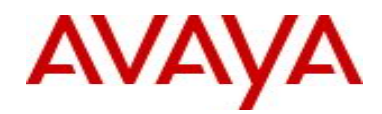

# **Ethernet Routing Switch 5000 Series** Software Release 6.1.6

# **1. Release Summary**

Release Date: 16-March-2011 Purpose: Software patch release to address customer and internally found software issues.

# **2. Important Notes Before Upgrading to This Release**

Please note that Release Notes for all prior 6.1.X releases are still applicable to this release.

# **3. Platforms Supported**

Ethernet Routing Switch 5510/5520/5530/5698TFD(-PWR)/5650TD(-PWR)/5632FD.

## **4. Notes for Upgrade**

Please see "Ethernet Routing Switch 5000 Series, Configuration – System, Software Release 6.1" (NN47200- 500, available at http://www.avaya.com/support. Click Products, select Ethernet Routing Switch 5000 Series from the A-Z list, then select Documentation > View All Documents) for details on how to upgrade your Switch.

#### **File Names for This Release**

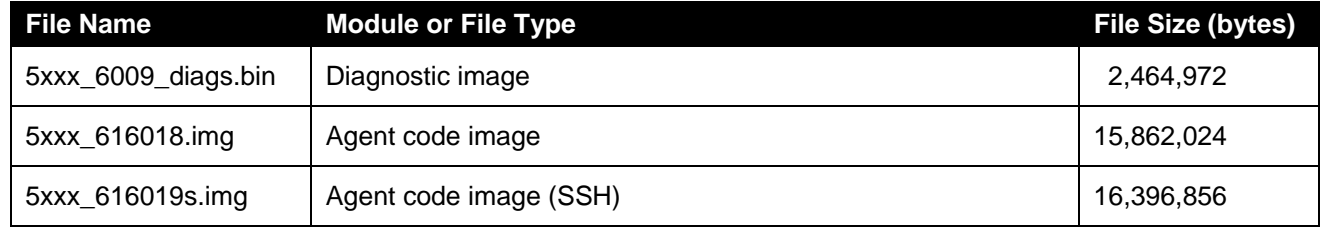

# **5. Version of Previous Release**

Software Version 6.1.5.

## **6. Compatibility**

This software release is managed with Enterprise Device Manager.

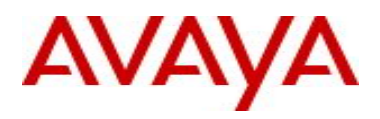

# **7. Changes in This Release**

#### **7.1. New Features in This Release**

#### **7.1.1 VLACP Enhancements – support for DOWN and HOLD subtypes**

The VLACP implementation prior to this release did not detect a unidirectional communication outage. A VLACP partner will now send VLACP PDUs with the subtype DOWN (value of 2) when no PDUs are received from its link partner. These PDUs indicate the remote VLACP partner is down and the link partner should logically bring down its port.

Shortly after reboot, a VLACP partner will send PDUs with the subtype HOLD (value of 3) to its link partner. In this case, receiving a PDU with subtype HOLD indicates the VLACP partner should logically bring down its port for a VLACP hold time. When receiving VLACP PDUs with HOLD or DOWN subtypes, the VLACP partner will respond with normal PDUs (LACP subtype). The interval between PDUs is configurable by the user.

The VLACP support for HOLD subtype is disabled by default, it will be enabled only when a positive value for VLACP HOLD Time is configured.

VLACP is an Avaya proprietary protocol and hence this enhancement will not work when connecting to devices from other vendors.

#### **CLI Support**

*config# vlacp hold\_time <0..60> config# no vlacp hold\_time config# default vlacp hold\_time* 

#### **SNMP Support**

*rcLacpGlobalVlacpHoldTime* which is accepting values from 0..60 seconds.

#### **7.2 Old Features Removed From This Release**

None.

#### **7.3 Problems Resolved in This Release**

The dhcp-relay agent changed the MAC destination address of acknowledgments from a unicast address to a multicast address (wi00835598).

After a reboot, some client ports with active connections would autonegotiate to a lower speed (10/100) than expected (1000).This issue affected some Intel 82556 and Broadcom NICs (wi00555121).

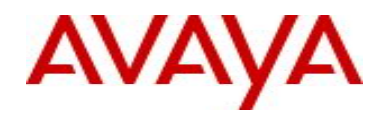

#### **7.4 Problems Resolved in Previous Release 6.1.5**

The new unit config control feature (NUQC) did not work properly, for instance, when a third unit was added to the stack, it was not correctly configured (**wi00554951**).

A SW exception in the SNMP task that caused a base unit reset is now addressed (**wi00554965**).

An EAP enabled port with User based Policy configured timed out when a PC client went to sleep mode (**wi00554946**).

With LACP configured, sometimes the standby links were not properly recognized (**wi00600984**).

Sometimes POE powered IP phones would get the wrong VLAN ID after a stack reset (**wi00686407**).

A security vulnerability to DoS attack has now been fixed (**wi00496350**).

A memory leak that caused stack instability is resolved (**wi00555049**).

The LACP link was not properly removed from the aggregation during a unidirectional link failure (**wi00488102**).

A static route that went inactive, did not recover until a unit reset (**wi00692259**).

A log message was not generated when SLPP disabled a port (**wi00554966**).

The DHCP snooping entries were not properly removed with IP source guard configured (**wi00554988**).

The OutDiscards were wrongly counted as filtered packets (**wi00692574).** 

Sometimes the GBIC info was not displayed on remote units if the GBIC was removed (**wi00555110**).

With EAP enabled ports at default values, the authentication failed on the first attempt (**wi00691680**).

The RIP updates with the destination address of 255.255.255.255 were not recognized (**wi00703945**).

Certain laptops did not work properly with DHCP snooping enabled (**wi00733255**).

Some VRRP Configurations were lost when a non-base unit was powered off and then the base unit was powered off/on (**wi00731771**).

The static ARP entries were removed after clearing ARPs or a power loss (**wi00733359**).

When a SFP was connected to a non-base unit and then removed, it would still show up at its original location (**wi00827484**).

The switch became unresponsive when displaying PIM configuration in "show running-config" **(wi00555038).** 

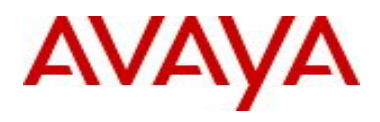

A problem with updating the remote GBIC info that caused a SW exception is now resolved **(wi00824536).** 

Sometimes rebooting the non-base unit caused a broadcast storm on remaining DMLT links **(wi00496279)** 

The Dynamic ARP inspection/DHCP snooping blocked certain clients during PXE boot (**wi00692082**).

The Switch becomes unresponsive when displaying PIM configuration (**wi00555038).**

## **8. Outstanding Issues**

When traffic is present on a link for which VLACP hold is configured immediately after a reboot, the error message "% noAccess 1" is displayed (wi00863696).

After a stack reboots and IST links are restored, entering the commands "shutdown" and "no shutdown" for an IST link will cause that link to filter traffic (wi00863873).

#### **9. Known Limitations**

None.

## **10. Documentation Corrections**

For other known issues, please refer to the product release notes and technical documentation available from the Avaya Technical Support web site at: <http://www.avaya.com/support> .

Copyright © 2011 Avaya Inc - All Rights Reserved.

The information in this document is subject to change without notice. The statements, configurations, technical data, and recommendations in this document are believed to be accurate and reliable, but are presented without express or implied warranty. Users must take full responsibility for their applications of any products specified in this document. The information in this document is proprietary to Avaya.

To access more technical documentation, search our knowledge base, or open a service request online, please visit Avaya Technical Support on the web at: [http://www.avaya.com/support.](http://www.avaya.com/support)